# **Программное обеспечение компьютера**

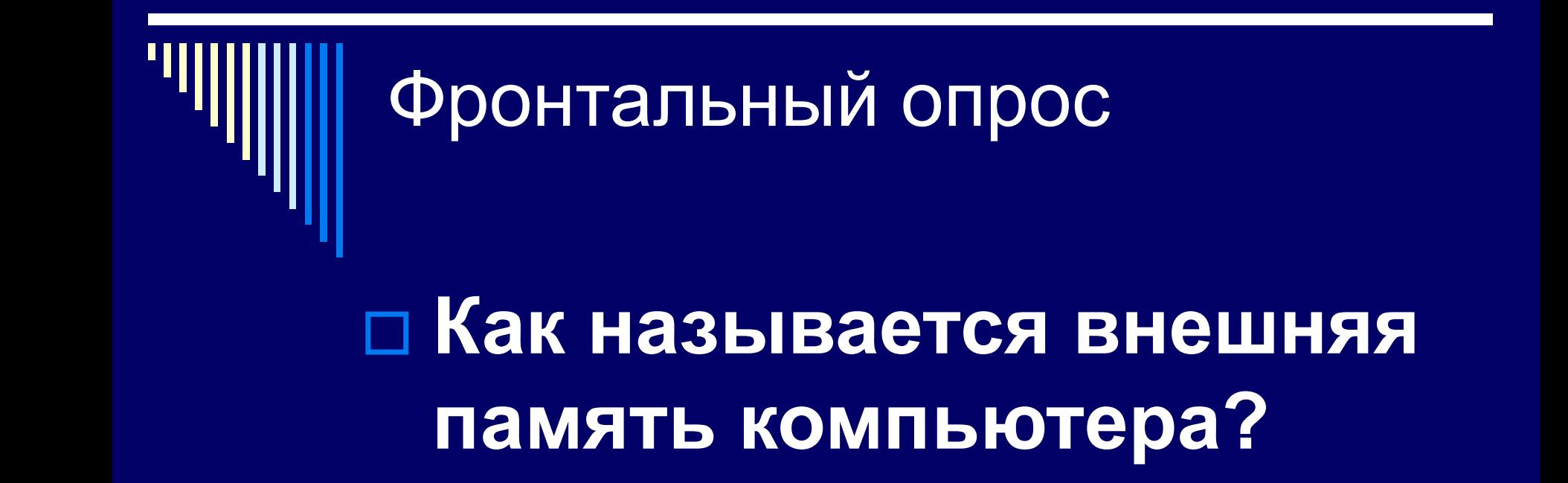

□ **Долговременная** □ **Оперативная** □ **Модульная**

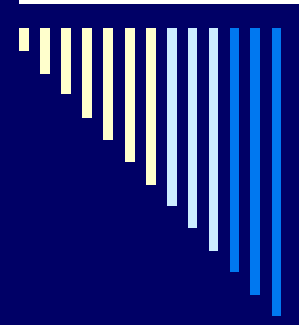

# **■Как храниться информация в компьютере?**

□ **Информация храниться на носителях в двоичном компьютерном коде, т.е в форме последовательностей нулей и единиц**

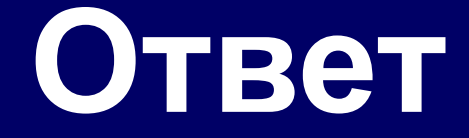

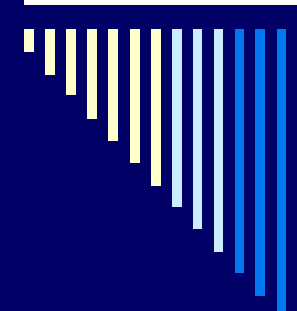

# □**Назовите основные виды носителей информации?**

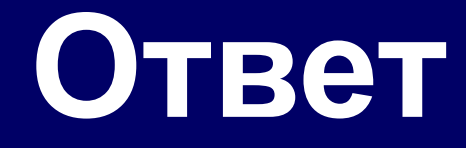

□ **Гибкие магнитные дискидискета** □ **Жесткие магнитные диски** □ **CD диски** □ **DVD диски**

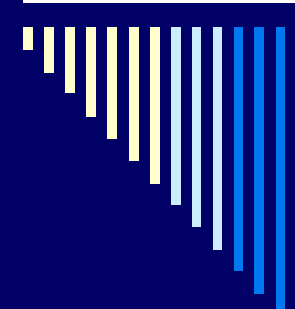

# □**Из каких частей состоит имя файла?**

## двух частей, разделенные точкой: собственно имени файла и расширения

□ Имя файла состоит из

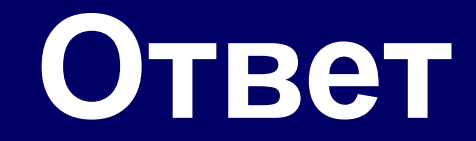

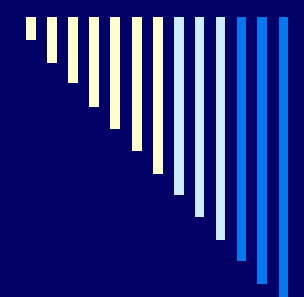

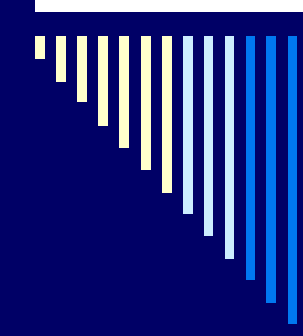

## **Назовите имя логического диска**

□ Для дискеты. □ Для диска

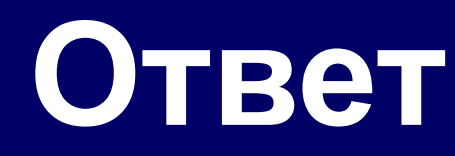

# □ Для дискеты А, В □ Для диска С,D, E

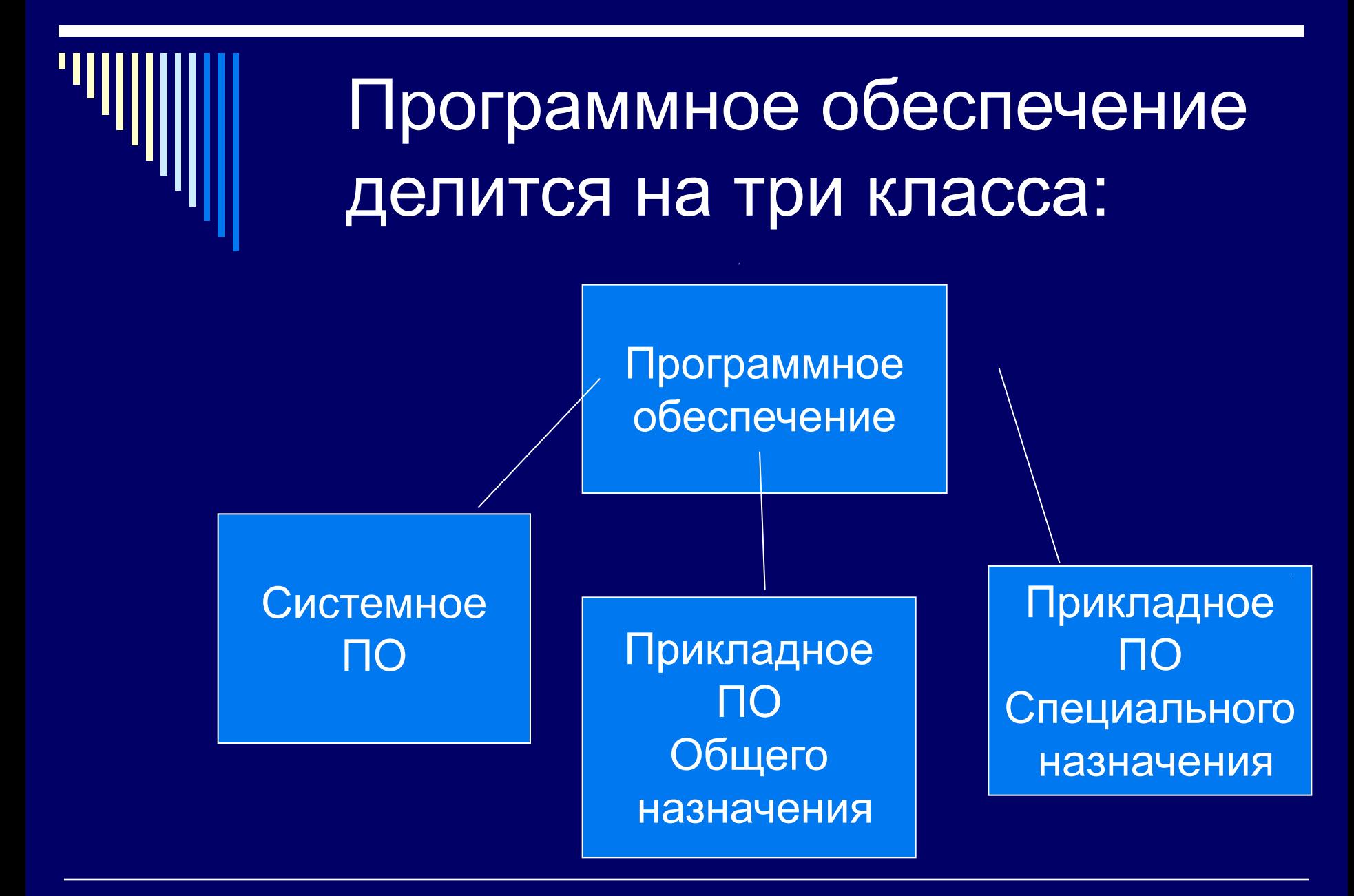

## Системное ПО- является основным ПО

□ **Операционная система- это комплекс программ, обеспечивающий совместное функционирование всех устройств компьютера и поддерживающий работу всех ее программ**

□ **1.Обеспечение совместного функционирования всех аппаратных устройств компьютера** □ **2.Предоставление пользователю доступа к ресурсам компьютера**

**Задачи ОС**

# **Загрузка ОС после:**

□ **1.включения питания компьютера** □ **2.нажатия кнопки Reset на системном блоке компьютера** □ **3.одновременного нажатия комбинации клавиш Ctrl +Alt +Del на клавиатуре**

## **Прикладное ПО Специального назначения**

К ним относятся системы компьютерного черчения, компьютерные словари и энциклопедии, системы автоматического перевода, системы распознавания текста, бухгалтерские программы.

#### **Прикладное ПО Общего назначения**

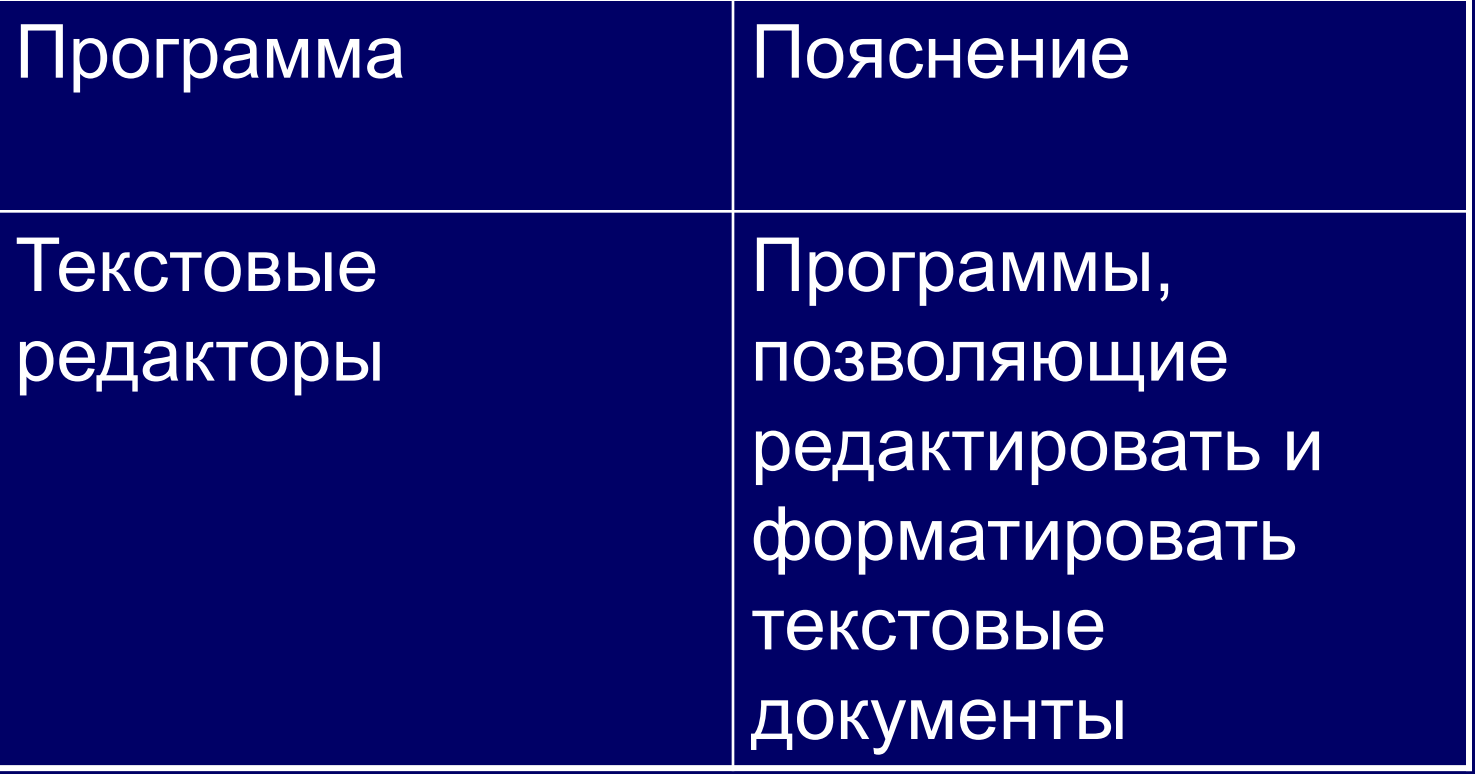

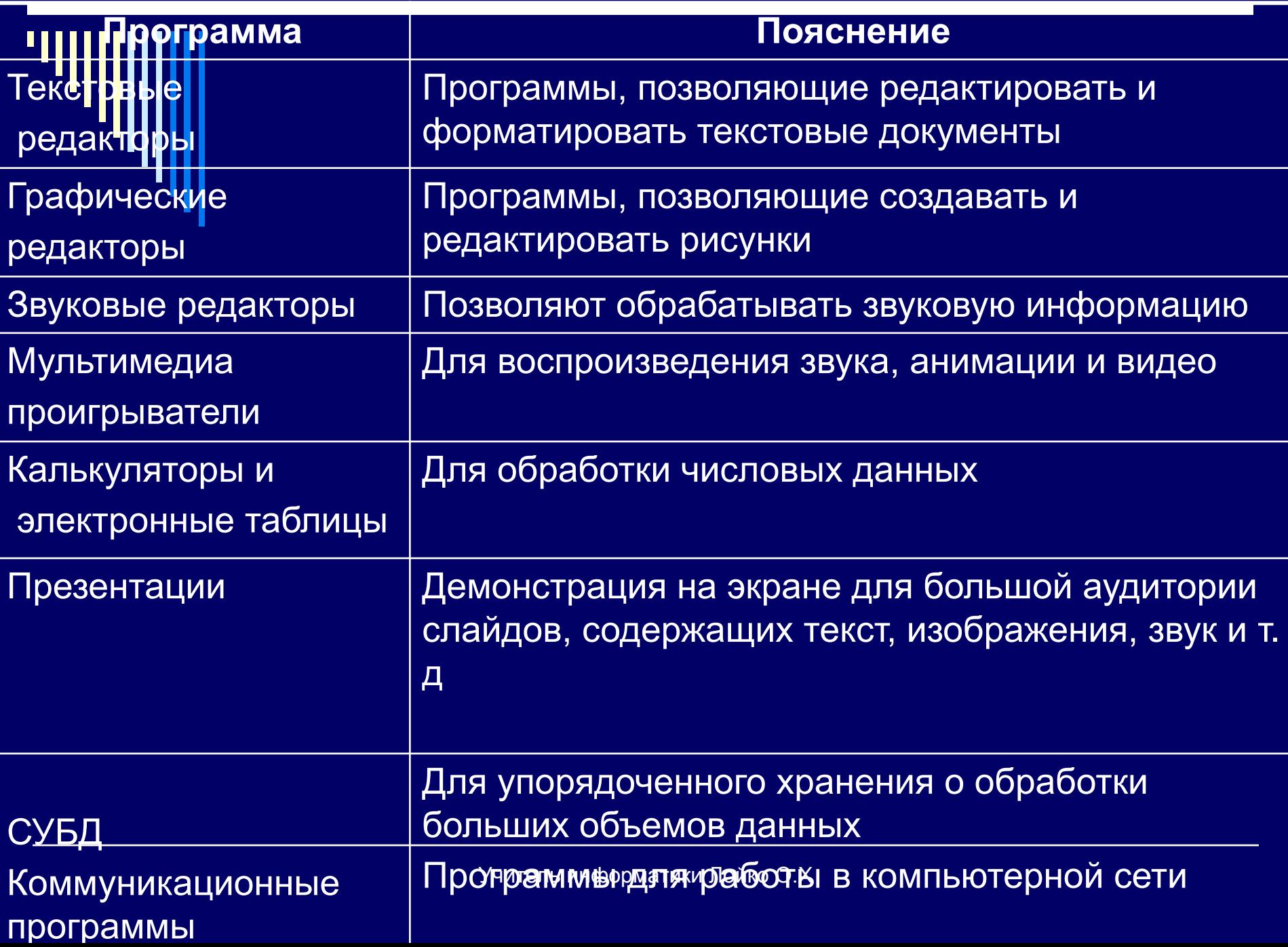

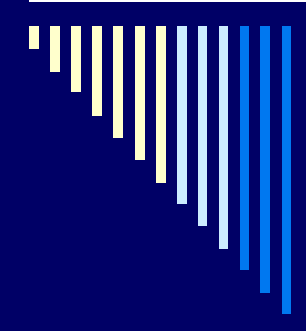

#### Итог урока к изучению нового материала

- □ ПО делится на три класса
- □ -Системное ПО
- -Прикладное ПО Общего назначения
- □ Прикладное ПО Специального назначения

#### **Закрепление изученного материала**

- □ **1.На какие три класса делится ПО?**
- □ **2.Что такое операционная система?**
- □ **3.Какие программы относятся к программам общего назначения?**

## **Домашнее задание**

 $\square$  S 2.4 □ Письменно в тетради на примере № 2.10 составить тест из 10 вопросов по теме «Программное обеспечение»